## **CORK INSTITUTE OF TECHNOLOGY INSTITIÚID TEICNEOLAÍOCHTA CHORCAÍ**

**Autumn Examinations 2011/12**

# **Module Title: Web Development Fundamentals CA**

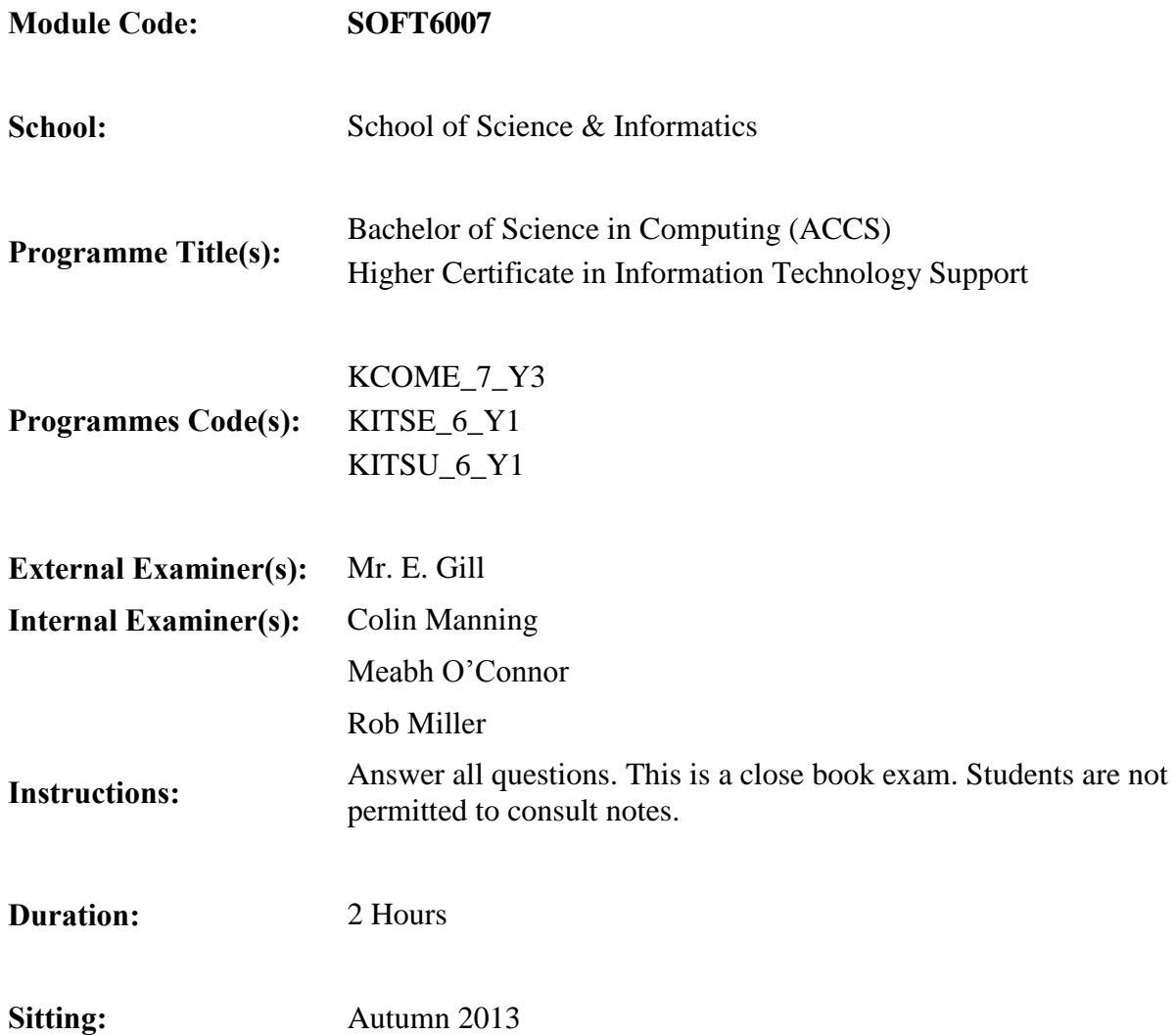

## **Requirements for this examination:**

**Note to Candidates:** Please check the Programme Title and the Module Title to ensure that you have received the correct examination. If in doubt please contact an Invigilator.

#### Question 1 (30 marks)

Write a complete XHTML page that contains the list and table illustrated below. The title of the page is "Question 1". The image is called "photo.jpg" and it is 100 x 100 pixels. The CIT link goes to www.cit.ie

#### 1.France

•Paris a.Champs Élysées b.Rue des Irlandais c.Place de la Concorde •Rennes 1.d.Rue de Soifs

### 2.UK

- •London
- •Manchester

## 3.Germany

- •Munich
- •Berlin

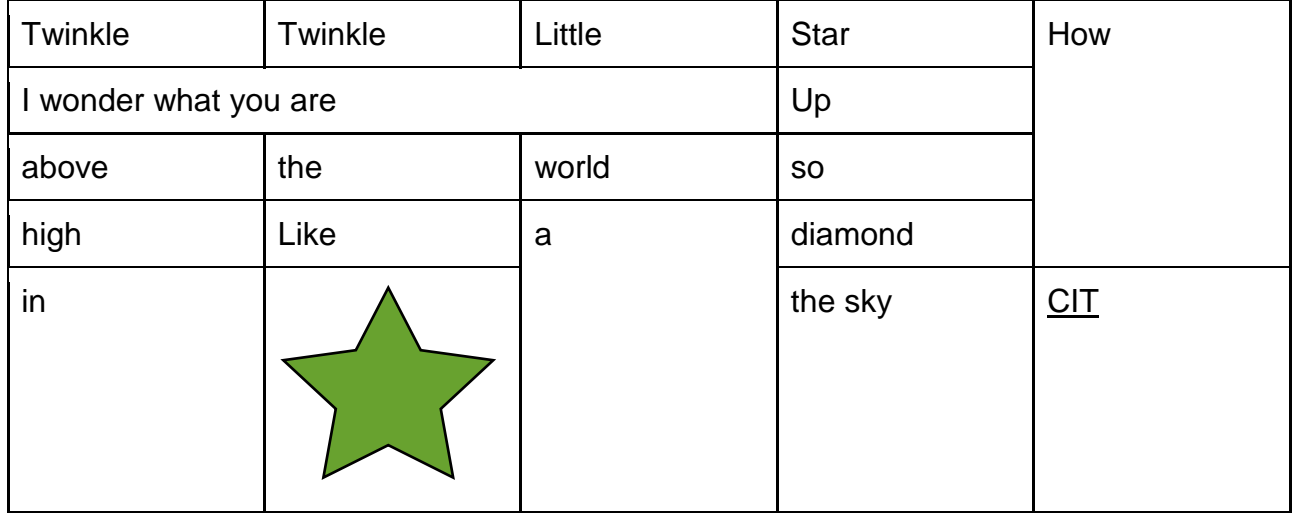

## Q2. (30 marks)

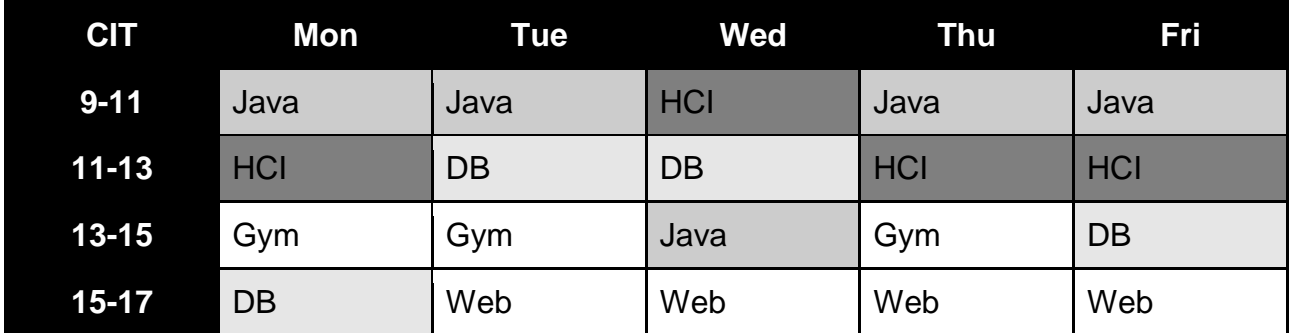

The student timetable shown above is coded in xhtml using a table.

The cells showing the days and times have black backgrounds and white, bold, centered text.

All borders have the default settings.

The timetable has been colour coded so that each subject has been given a separate background colour. Java is #999999. HCI is #333333. DB is #aaaaaa. Web is #ffffff. Gym is #ffffff

An extract from the xhtml file is shown on the following page.

Write the CSS to style the table as described.

#### extract from xhtml file for table shown in Question 2

```
<table>
<tr>
<th>CIT</th>
<th>Mon</th>
<th>Tue</th>
<th>Wed</th>
<th>Thu</th>
<th>Fri</th>
\langle/tr\rangle<tr><th>9-11</th>
<td class="jav">Java</td>
<td class="jav">Java</td>
<td class="hci">HCI</td>
<td class="jav">Java</td>
<td class="jav">Java</td>
\langle/tr>
<tr><th>11-13</th>
<td class="hci">HCI</td>
<td class="dat">DB</td>
<td class="dat">DB</td>
<td class="hci">HCI</td>
<td class="hci">HCI</td>
\langle/tr>
<tr>
<th>13-15</th>
<td class="gym">Gym</td>
<td class="gym">Gym</td>
<td class="jav">Java</td>
<td class="gym">Gym</td>
<td class="databases">DB</td>
\langle/tr>
<tr>
<th>15-17</th>
<td class="databases">DB</td>
<td class="www">Web</td>
<td class="www">Web</td>
<td class="www">Web</td>
<td class="www">Web</td>
\langle/tr\rangle</table>
```
## Q3. (40 marks)

Write a JavaScript program and xhtml web page that displays two randomly selected coins when the page loads. If both coins are heads then a €50 Note is also displayed.

The coin images are named heads.jpg, tails.jpg and the prize is called fiftyeuro.jpg tails.jpg and the prize is called fiftyeuro.jpg